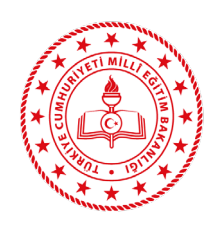

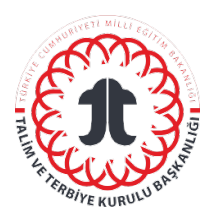

## **Amaç**

KYS dokümanlarında ilgili hizmet birimlerinin süreç kartları, iş akış şemaları, prosedürleri, talimatları, risk analiz tablolarının ayrımlarını yapabilmek; sistem içinde dokümanları kolay takip edebilmek için kodlama yapmak.

### **Kapsam**

Bu Prosedür, Kalite Yönetim Sistemi'nde kullanılmakta olan dokümanları kapsar.

### **Kısaltmalar/Tanımlar**

**KYS**: Kalite Yönetim Sistemi

- **KYK**: Kalite Yönetim Kurulu
- **YGG:** Yönetimin Gözden Geçirmesi
- **KEK**: Kalite El Kitabı
- **SK**: Süreç Kartları
- **P**: Prosedürler
- **İAŞ**: İş Akış Şemaları
- **T**: Talimatlar
- **F**: Formlar
- **RA**: Risk Analizleri
- **GİF**: Görev ve İş Tanım Formu
- **L**: Liste

## **Sorumlular**

Bu Prosedür'ün uygulanmasından KYK sorumludur.

### **Uygulama**

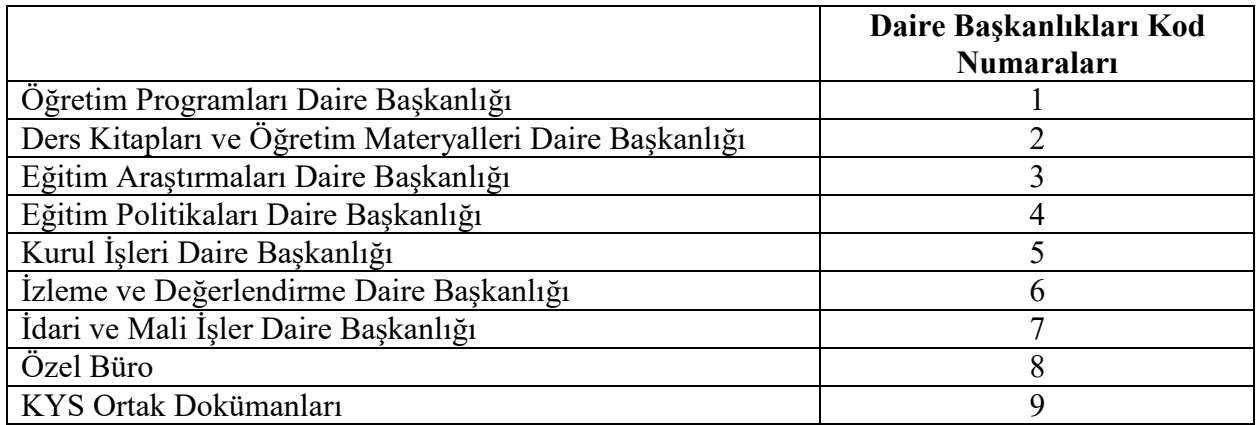

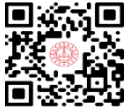

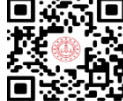

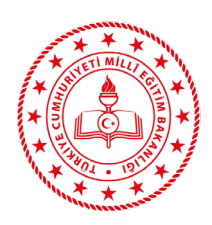

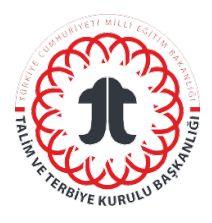

- 1. Doküman; "KEK" Kalite El Kitabı'nı, "SK" süreç kartlarını, "P" prosedürleri, "İAŞ" iş akış şemalarını, "T" talimatları, "F" formları, "RA" risk analizlerini, "GİF" görev ve iş tanım formunu, "L" listeleri ifade edecek şekilde kodlanır. Doküman kodu (SK, T, F gibi),
- 2. Ait olduğu hizmet biriminin kod numarası, dokümanın numarası (kaçıncı doküman olduğu) yazılır.

Örneğin: SK7.01: Süreç Kartı- İdari ve Mali İşler Daire Başkanlığı -01(İdari ve Mali İşler Daire Başkanlığının1. Süreç Kartı)

- 3. Talim ve Terbiye Kurulu Başkanlığının ortak dokümanları 9 kod numarası ile başlar. Örneğin: P9.05: Başkanlığın ortak 5. Prosedürü
- 4. Kalite El Kitabı TTKB, KEK şeklinde kodlanır. İlk yayın tarihi kısmına orijinal dokümanın onaylanarak uygulanmaya başlandığı tarih "gün / ay / yıl" şeklinde yazılır.
- 5. Doküman revizyon numarası, doküman yeni oluşturulduğunda "00" şeklinde yazılır. Her revizyonda bir artırılır. Örneğin 00: revize edilmemiş, orijinal doküman; 01: 1 kez revize edilmiş doküman.
- 6. Revizyon tarihine revizyonun yapıldığı tarih "gün / ay / yıl" şeklinde yazılır.
- 7. Sayfa no. kısmına dokümanın kaçıncı sayfasının olduğu yazılır.

# **İlgili Doküman ve Formlar**

KYS Dokümanları

# **Gözden Geçirme**

Yılda 1 kez (YGG öncesi yapılan KYK toplantılarında)

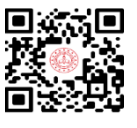